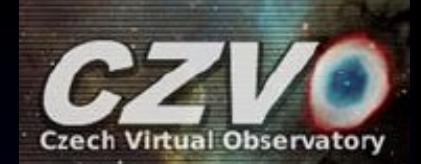

#### **Active Learning in the VO-Cloud Science Platform**

## **P. Škoda1, 2, T.Mazel1 , O. Podsztavek<sup>1</sup>**

<sup>1</sup>Faculty of Information Technology, Czech Technical University in Prague 2Astronomical Institute of the Czech Academy of Sciences, Ondřejov

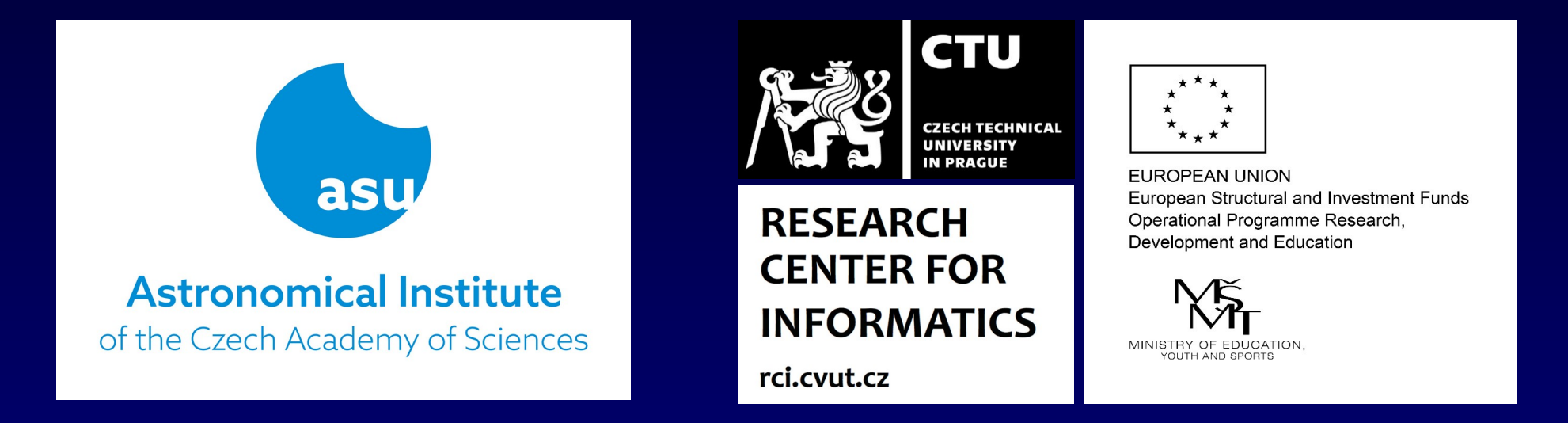

KDIG Session of the Virtual IVOA Meeting, Worldwide, 12<sup>th</sup> May 2020

CZECH TECHNICAL UNIVERSITY IN PRAGUE FACULTY OF INFORMATION TECHNOLOGY DEPARTMENT OF SOFTWARE ENGINEERING

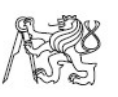

Bachelor's thesis

Design and implementation of a distributed platform for data mining of big astronomical spectra archives

Jakub Koza

Supervisor: RNDr. Petr Škoda, CSc.

12th May 2015

CZECH TECHNICAL UNIVERSITY IN PRAGUE FACULTY OF INFORMATION TECHNOLOGY DEPARTMENT OF SOFTWARE ENGINEERING

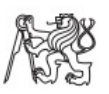

Master's thesis

Interactive Cloud-Based Platform for Parallelized Machine Learning of **Astronomical Big Data** 

Bc. Jakub Koza

Supervisor: RNDr. Petr Škoda, CSc.

 $9\mathrm{th}$  May  $2017$ 

## **Sources of Spectra**

## Getting spectra + store

(restricted access – big files)

Files

 UPLOAD from given local directory (recursive) DOWNLOAD by http + index, FTP (recursive) VOTable

 UPLOAD VOTable (e.g. prepared in TOPCAT - meta) REMOTE VOTable

SSAP query + Accref

+ DataLink + SODA

control - send to SPLAT???

## VO-CLOUD - UWS driven

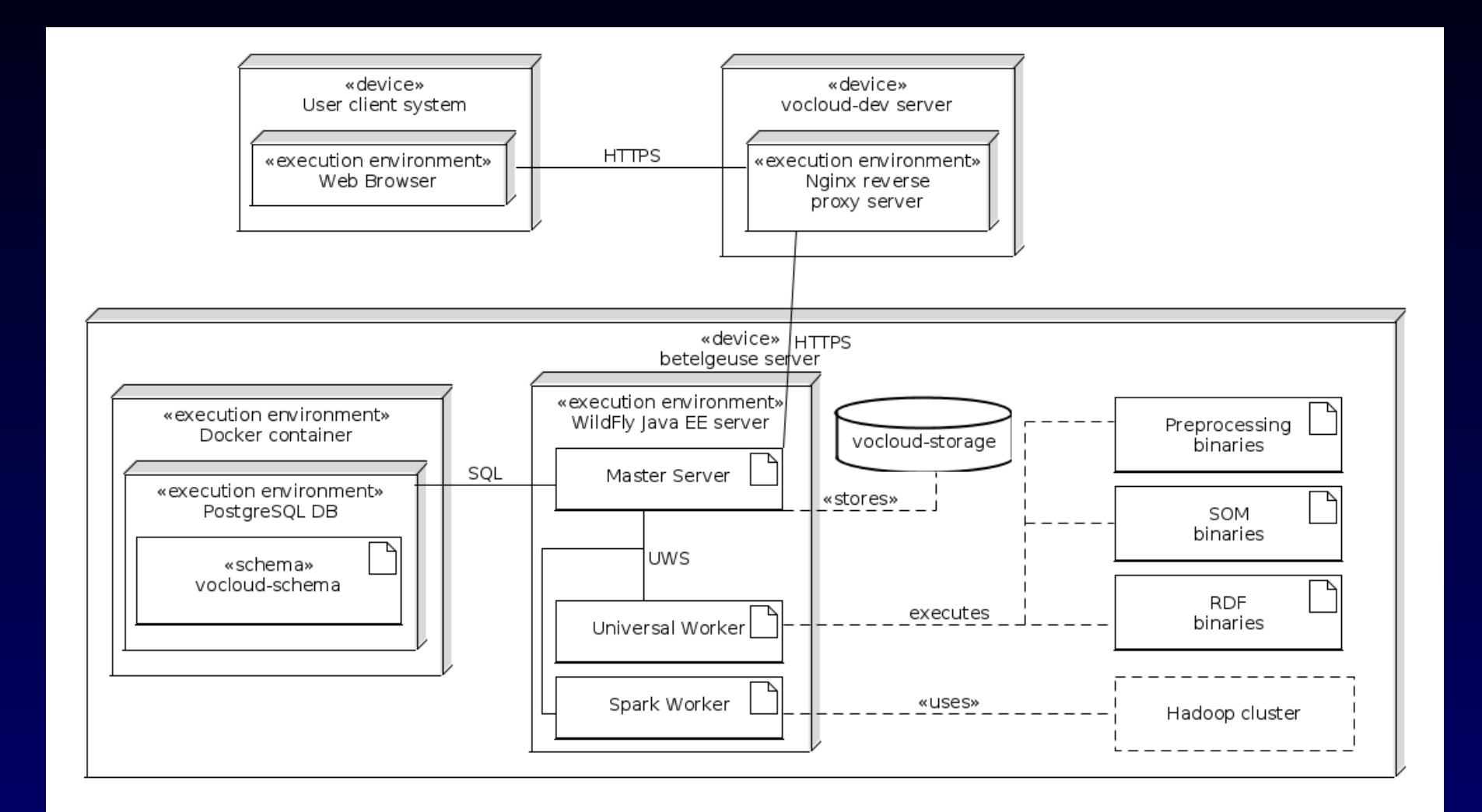

## **VO-CLOUD spectra visualisation**

#### **VO-CLOUD MANAGE FILESYSTEM** Home r Manage filesystem n Jobs ODownload history n Create job = Jupyter #Settings Admin = > Help \* Logout (admin) Spectra plotter  $\mathbf{x}$ r New Folder C Append new files v m Delete items v C Download data v Figure 140706134745720  $\hat{\pi}$  > DATA + allond700  $2.25$ - sh180024.fits: Altair  $\Box$ Name  $\Leftrightarrow$ Operation - th010022.fits: HD190603 2.00 D & vb040037.fits - sh150027.fits: HD190603 + Download Rename @ View content - ti060011.fits: HD164353 **ALL** D ue210040.fits + Download Rename O View content 1.75 + Download Rename | O View content  $\Box$ D rd260041.fits 1.50 + Download Rename O View content b.  $\circ$ vd040029.fits + Download Rename O View content  $1.25$  $\Box$ a201503070034.fits Rename  $^{\circ}$ + Download O View content but a201503240017.fits Rename O View content  $\Box$ 1.00 + Download rg080029.fits + Download  $\circ$ Rename O View content 0.75 + Download  $\sqrt{\phantom{a}}$  Rename  $\boxed{\phantom{a}}$  View content  $\Box$ a201503040022.fits + Download  $\sqrt{ }$  Rename  $\qquad$  View content 0.50 6300 6400 6500 6700 6600 a201502150025.fits + Download Rename | O View content a201503080034.fits Rename O View content + Download  $\hat{\mathbb{A}}$  +  $\hat{\mathbb{A}}$  =  $\hat{\mathbb{B}}$  png - zoom rect + Download Rename | O View content  $\Box$ va270017.fits + Download Rename O View content  $\Box$ **I** a201502200048.fits Apr 26, 2017 1:05:41 PM  $\Box$ + Download Rename O View content + Download  $\sqrt{\phantom{a}}$  Rename  $\boxed{\phantom{a}}$  View content a201504060004.fits 43.2 kB Apr 26, 2017 1:05:41 PM + Download  $\cdot$  Rename **O** View content **D** ue250024.fits 43.2 kB Apr 26, 2017 1:05:40 PM + Download Rename O View content

# JupyterHub deployment

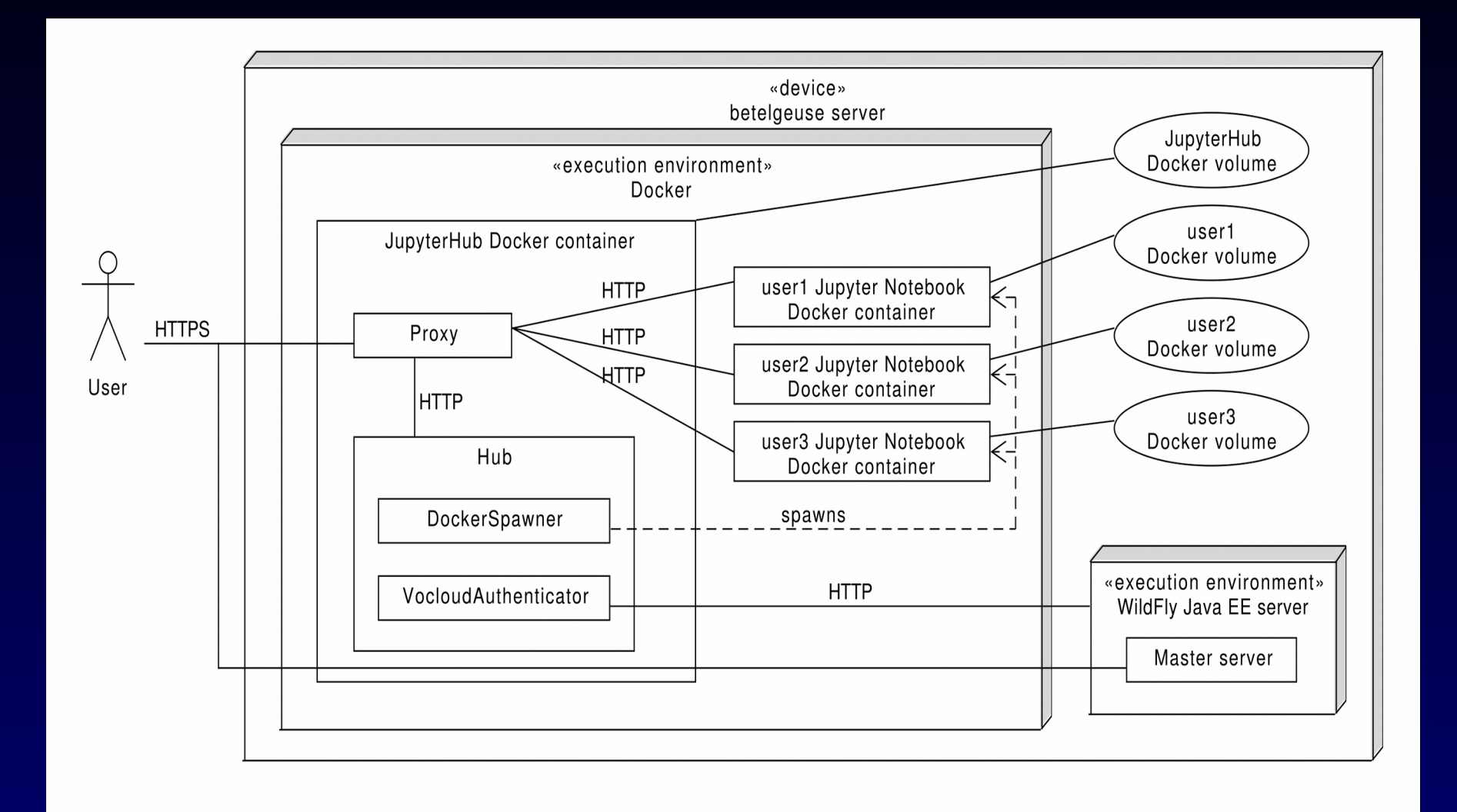

# JupyterHub example

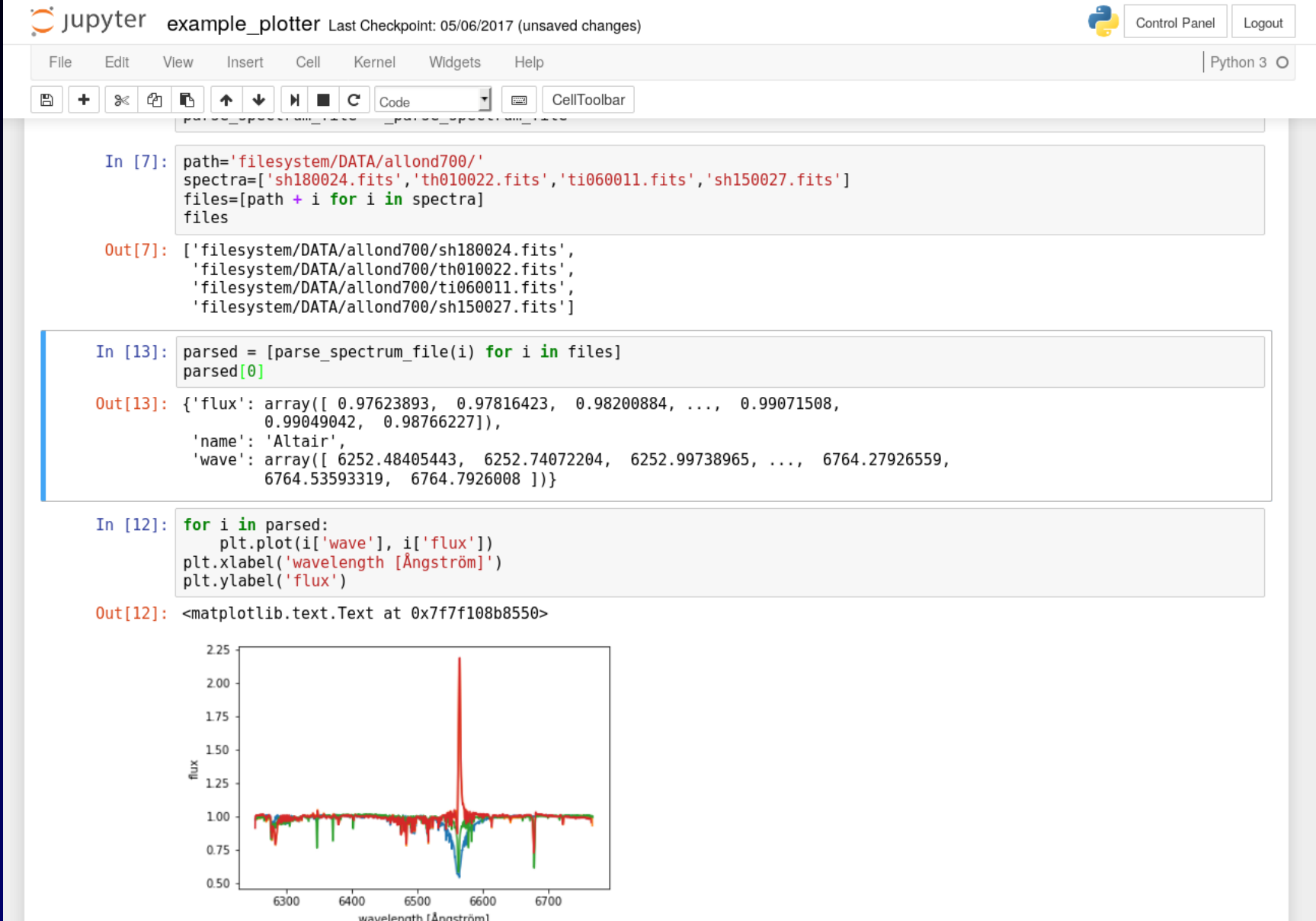

## **Active Learning**

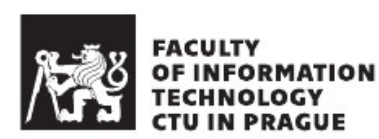

Bachelor's thesis

Cloud-Based Platform for Active Learning of Astronomical Spectra

MUDr. Tomáš Mazel, Ph.D.

Department of Software Engineering Supervisor: RNDr. Petr Škoda, CSc.

February 12, 2020

- ElasticSearch
- CSV (HDF5)
- Python scripts/nb
- CUDA/TF/KERAS

## **Active Learning**

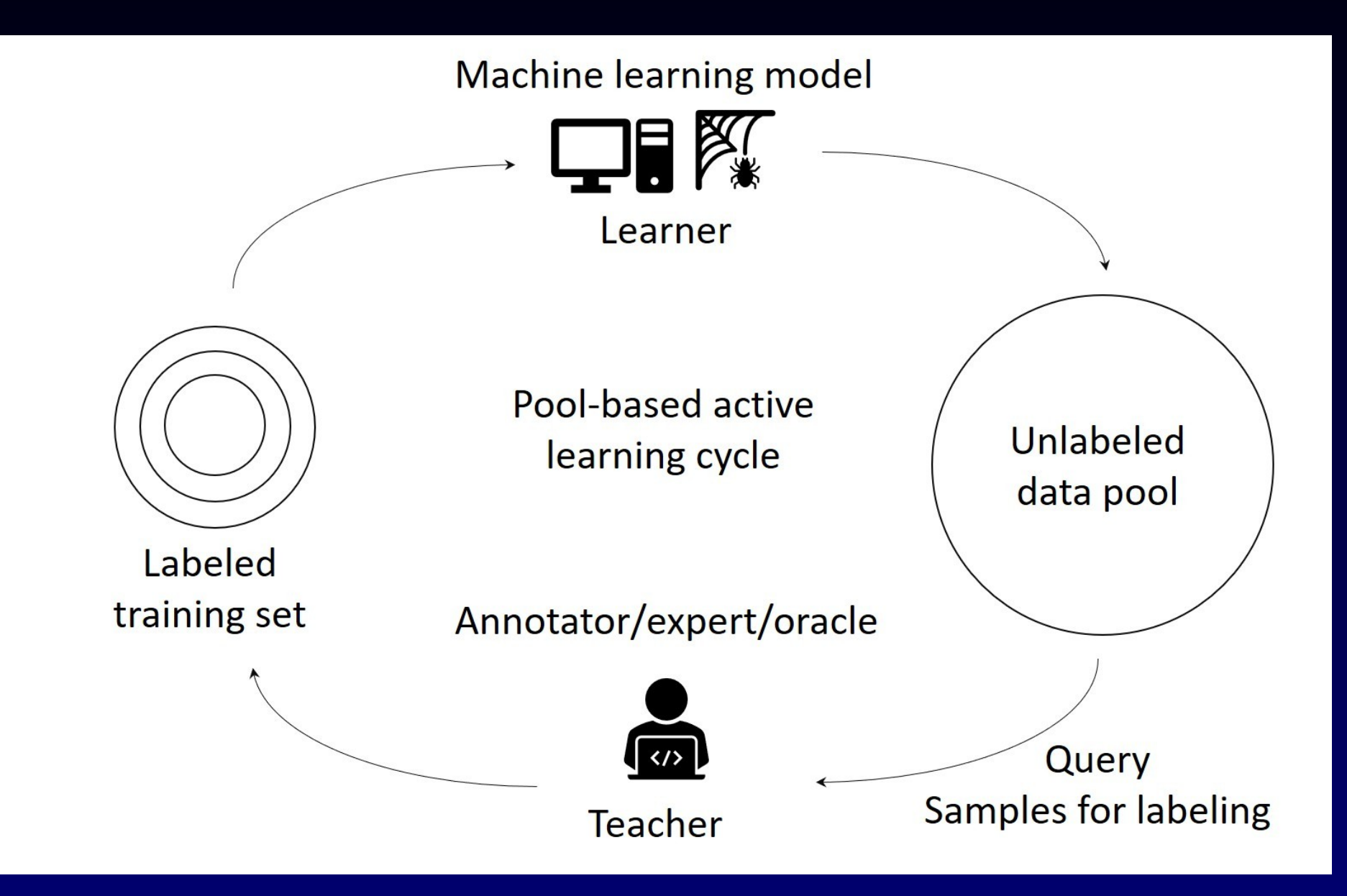

# **Active Learning**

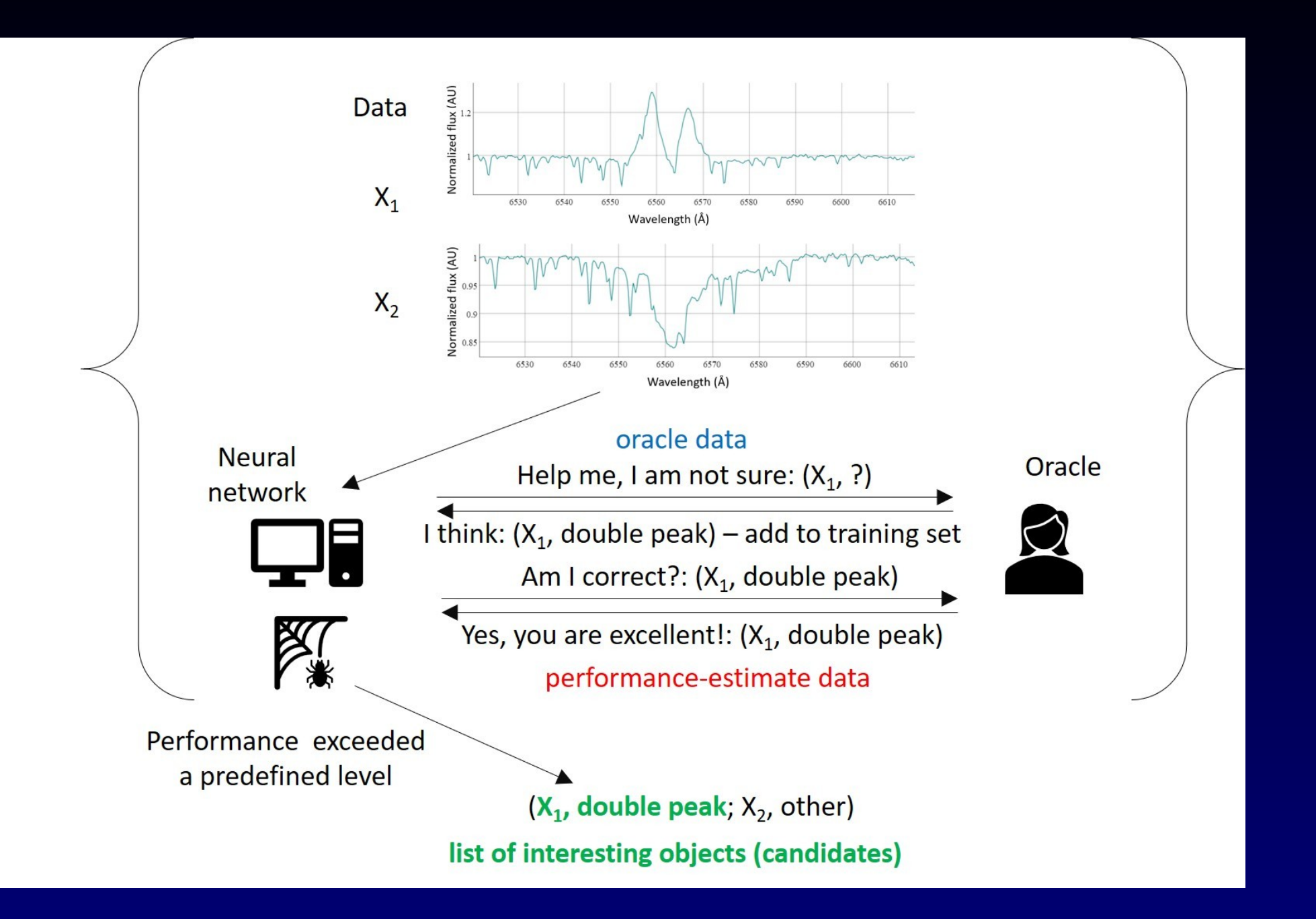

**Active Deep Learning: CNN Chooses Data for Its Training**

- Oracle classification (domain expert knowledge)
- Uncertainty sampling (entropy)
- From predicted target classes selected batch of 100
- Batch added to training set
- True positive rate estimation

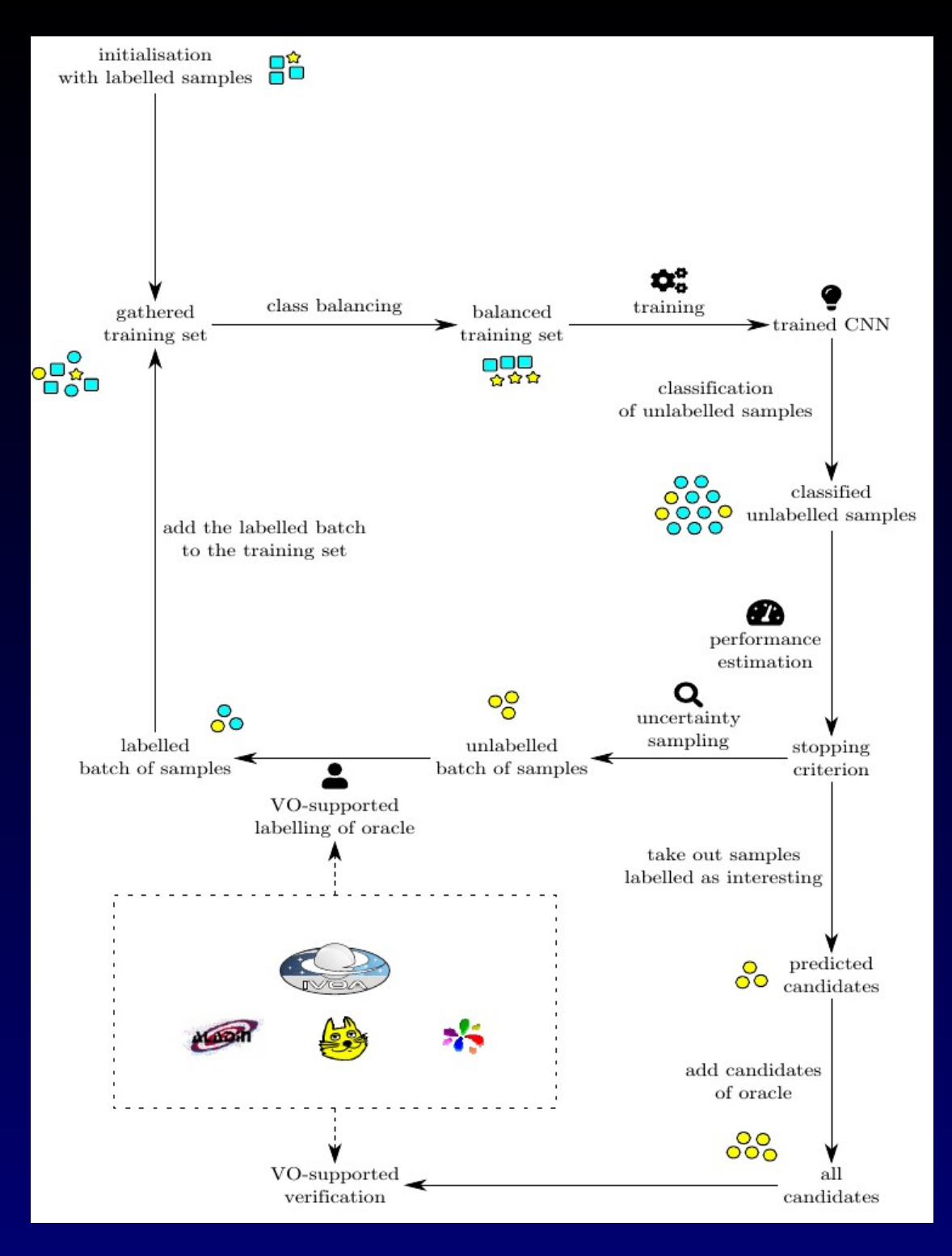

## **VO-CLOUD Integration**

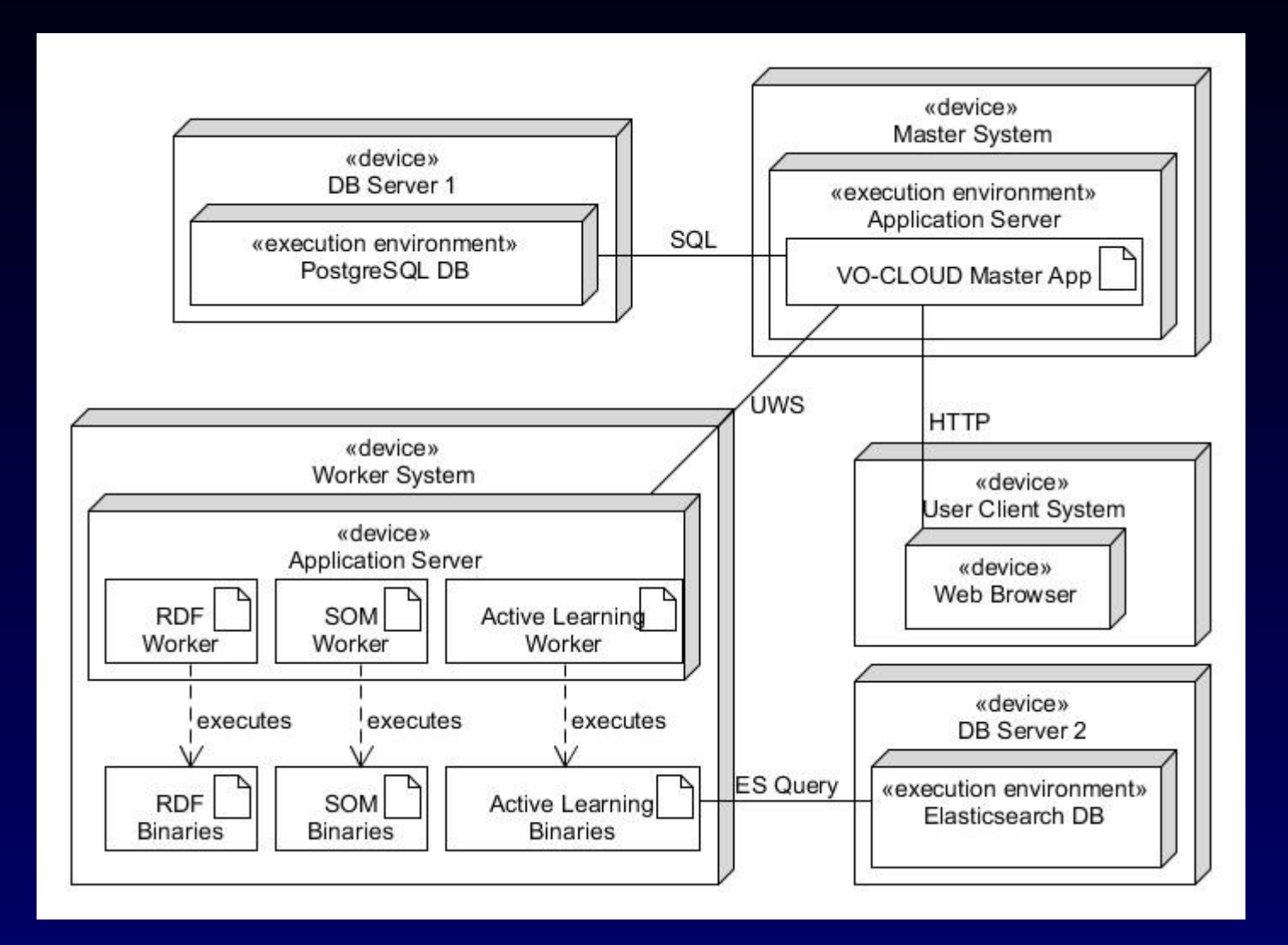

### **Future KDD Science platforms**

Include human in loop

Expert needs VO to check the nature of suggested candidates

to decide - RE-LABEL OR CONFIRM

Get information OUT of DOMAIN

(e.g. part of spectrum, image not preprocessed)

**Thank You**

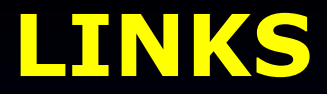

<https://zenodo.org/record/573727>

<https://zenodo.org/record/44641>

Source on GitHub

<https://github.com/vodev> (10 repositories)